# **Retain & Retrieve** your mission critical **Emails for several years!!!**

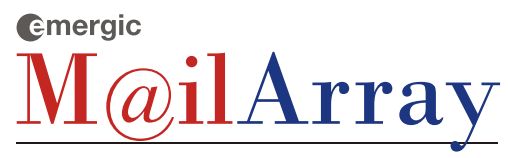

**Email Archiving & Compliance solution** 

In many jurisdictions around the world, the law requires that companies emails be kept for up to seven years. Emergic MailArray (EMA) is designed to help you comply with legislation such as the Sarbanes Oxley Act (SOX), Gramm-Leach Bliley Act (GLBA), Freedom of information Act (FOIA), Health Insurance Portability and Accountability Act (HIPPA). IT Act 2000. DARPG & SEBI Guidelines rules regarding electronic communication The benefits derived apart from compliance purpose is that it helps you have a backup of your mission critical emails which can be retrieved easily, thereby reducing the load on your email server. It insures your company against any otherwise potential litigation by enabling you retrieve emails sent 5-7 years back by any employee, since Court of law treats emails as proof of evidence.

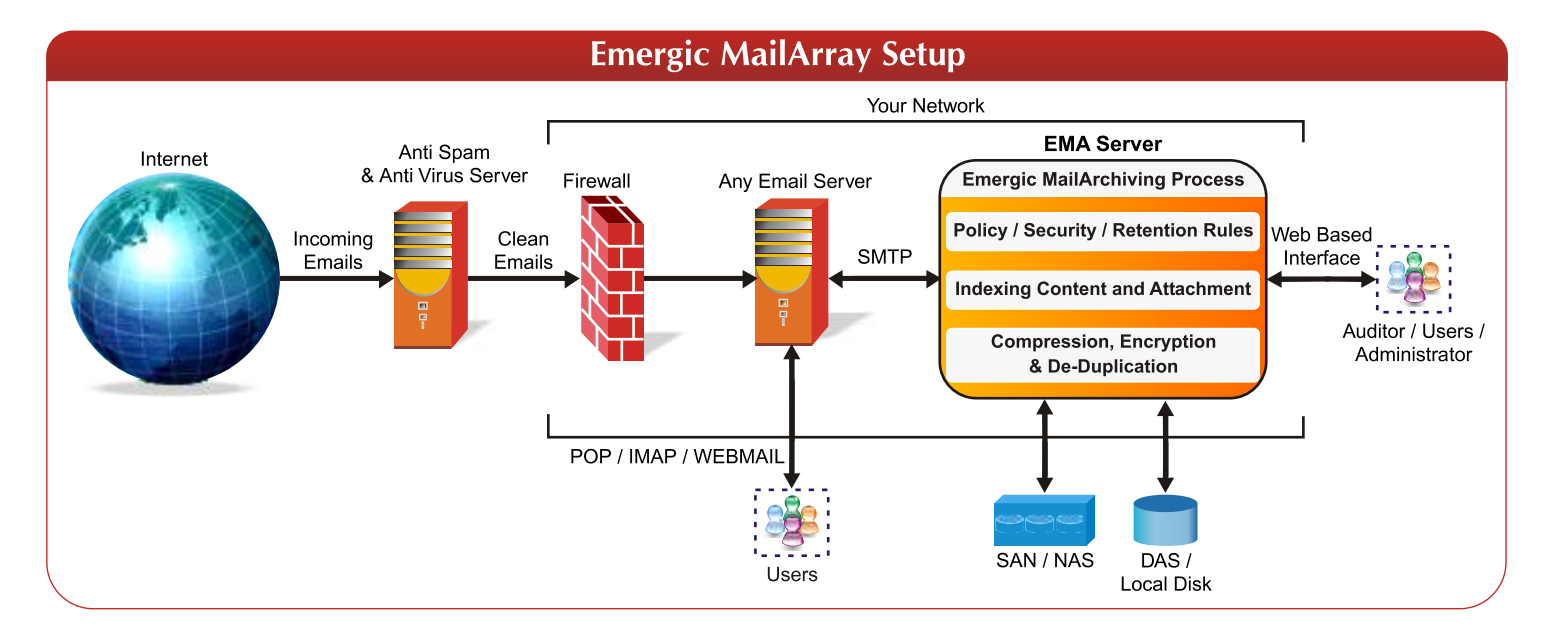

#### **How Emergic MailArray Works**

- Emails can be pushed or pulled from any Email Server (Exchange / Lotus / Linux)
- Emails are indexed, compressed & stored in encrypted format on the storage device
- End-Users and Auditors can connect to a web based interface for search and retrieval

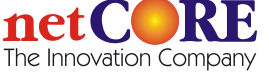

#### **Features**

- User friendly web interface
- **Granular Archiving Rules**  $\bullet$
- Zip compression
- Single Instance message Storage
- Smart Attachment Storage (Saving single Attachment copy across multiple emails)
- Encrypted storage
- **Access Control**
- Search using a combination of AND/OR criteria
- Search within an attachment using powerful FTS
- Save search result in CSV format  $\bullet$
- Bulk Export, Deletion, viewing, printing

### **Benefits**

- Scalable & Ease of use
- Back up system for lost emails  $\bullet$
- Potential for reduced load on email Servers
- Doesn't require any special database to store emails
- Improved recovery of emails for litigation purposes
- Managing the risk of unauthorized or inappropriate email use
- Automated Archiving without end user or administrator intervention
- Seamlessly integrates with any mailing solution  $\bullet$ (Exchange, Domino, Linux)

## **Web Based Interface**

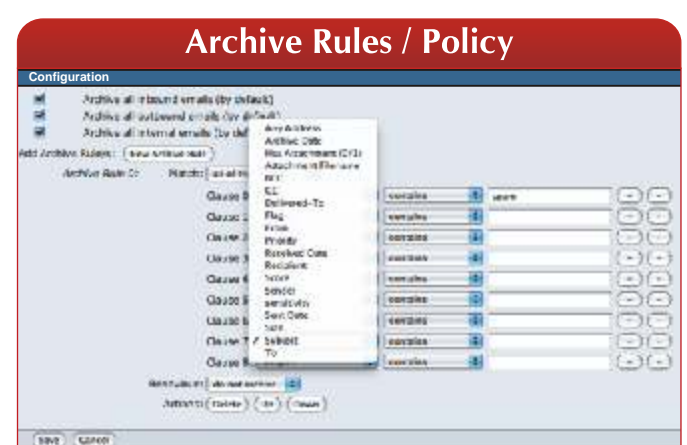

Based on several parameters, rules can be set to archive specific important emails only.

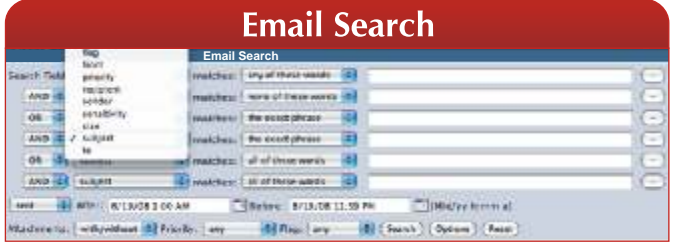

Search process is being simplified by allowing to search on several parameters using And/OR combination

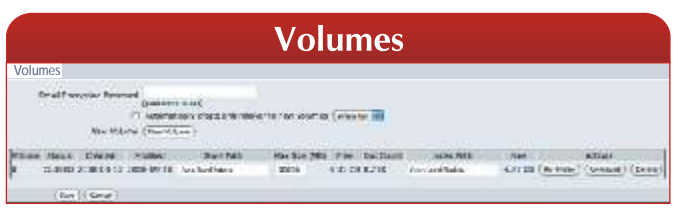

Multiple volumes can be created & stored as per the size & path set by the administrator

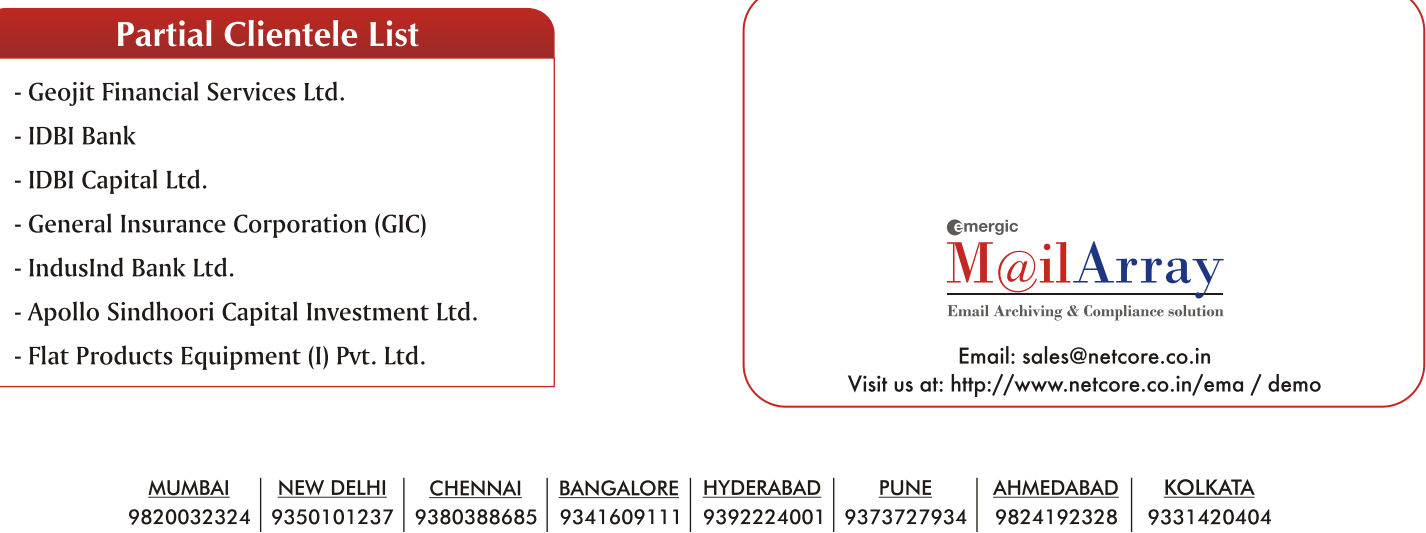

402, Peninsula Chambers, Peninsula Corporate Park, G. K. Marg, Lower Parel (W), Mumbai - 400 013 INDIA Tel.: 91-22-6662 8000 · Fax: 91-22-6662 8134 · Email: sales@netcore.co.in

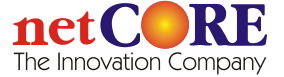